# **Implementing a Class of Permutation Tests: The** coin **Package**

**Torsten Hothorn** Ludwig-Maximilians-Universität München

**Kurt Hornik** Wirtschaftsuniversität Wien

**Mark A. van de Wiel** Vrije Universiteit Amsterdam

**Achim Zeileis** Wirtschaftsuniversität Wien

#### **Abstract**

This description of the R package coin is a (slightly) modified version of [Hothorn,](#page-20-0) [Hornik, van de Wiel, and Zeileis](#page-20-0) [\(2008a\)](#page-20-0) published in the *Journal of Statistical Software*. The R package coin implements a unified approach to permutation tests providing a huge class of independence tests for nominal, ordered, numeric, and censored data as well as multivariate data at mixed scales. Based on a rich and flexible conceptual framework that embeds different permutation test procedures into a common theory, a computational framework is established in **coin** that likewise embeds the corresponding R functionality in a common S4 class structure with associated generic functions. As a consequence, the computational tools in **coin** inherit the flexibility of the underlying theory and conditional inference functions for important special cases can be set up easily. Conditional versions of classical tests—such as tests for location and scale problems in two or more samples, independence in two- or three-way contingency tables, or association problems for censored, ordered categorical or multivariate data—can easily be implemented as special cases using this computational toolbox by choosing appropriate transformations of the observations. The paper gives a detailed exposition of both the internal structure of the package and the provided user interfaces along with examples on how to extend the implemented functionality.

*Keywords*: conditional inference, exact distribution, conditional Monte Carlo, categorical data analysis, R.

## **1. Introduction**

Conditioning on all admissible permutations of the data for testing independence hypotheses is a very old, yet very powerful and popular, idea [\(Fisher](#page-19-0) [1935;](#page-19-0) [Ernst](#page-19-1) [2004\)](#page-19-1). Conditional inference procedures, or simply *permutation* or *re-randomization* tests, are implemented in many different statistical computing environments. These implementations, for example wilcox.test() for the Wilcoxon-Mann-Whitney test or mantelhaen.test() for the Cochran-Mantel-Haenszel  $\chi^2$  test in R (R [Core Team](#page-20-1) [2019\)](#page-20-1) or the tools implemented in StatXact [\(Cytel Inc.](#page-19-2) [2003\)](#page-19-2), LogXact [\(Cytel Inc.](#page-19-3) [2006\)](#page-19-3), or Stata [\(StataCorp.](#page-20-2) [2003\)](#page-20-2)—see [Oster](#page-20-3) [\(2002,](#page-20-3) [2003\)](#page-20-4) for an overview—all follow the classical classification scheme of inference procedures and offer procedures for location problems, scale problems, correlation, or nominal and

| $group$   time |  |  |                                               |  |  |  |  |
|----------------|--|--|-----------------------------------------------|--|--|--|--|
|                |  |  |                                               |  |  |  |  |
| treatment   18 |  |  | 22 75 163 271 300 300 300 300 300 300 300 300 |  |  |  |  |

<span id="page-1-0"></span>Table 1: The rotarod data: length of time on rotating cylinder by group.

ordered categorical data. Thus, each test procedure is implemented separately, maybe with the exception of conditional versions of linear rank statistics [\(Hájek, Šidák, and Sen](#page-19-4) [1999\)](#page-19-4) in PROC NPAR1WAY as available in SAS (SAS [Institute Inc.](#page-20-5) [2003\)](#page-20-5).

Theoretical insights by [Strasser and Weber](#page-20-6) [\(1999\)](#page-20-6) open up the way to a unified treatment of a huge class of permutation tests. The **coin** package for conditional inference is the computational counterpart to this theoretical framework, implemented in the R system for statistical computing (R [Core Team](#page-20-1) [2019\)](#page-20-1). [Hothorn, Hornik, van de Wiel, and Zeileis](#page-20-7) [\(2006\)](#page-20-7) introduce the package and illustrate the transition from theory to practice. Here, we focus on the design principles upon which the **coin** implementation is based as well as on the more technical issues that need to be addressed in the implementation of such conceptual tools. Within package coin, formal S4 classes describe the data model and the conditional test procedures, consisting of multivariate linear statistics, univariate test statistics and a reference distribution. Thus, one can work with objects representing the theoretical entities nearly in the same way as one would work with mathematical symbols. Generic functions for obtaining statistics, conditional expectation and covariance matrices as well as *p*-value, distribution, density and quantile functions for the reference distribution help to extract information from these objects. The infrastructure is conveniently interfaced in the function independence  $test()$ . thus providing the computational counterpart of the theoretical framework of [Strasser and](#page-20-6) [Weber](#page-20-6) [\(1999\)](#page-20-6).

Here, we start out with an illustrative application of independence\_test() to a small twosample problem (see Table [1\)](#page-1-0) and then continue to introduce the underlying computational building blocks using the same data set. The data was used previously by [Bergmann, Lud](#page-19-5)[brook, and Spooren](#page-19-5) [\(2000\)](#page-19-5) as a challenging example in a comparison of test statistics and *p*-values of the Wilcoxon-Mann-Whitney rank sum test as reported by eleven statistical packages. More specifically,  $n = 24$  rats received a fixed oral dose of a centrally acting muscle relaxant as active treatment or a saline solvent as control. The animals were placed on a rotating cylinder and the length of time each rat remained on the cylinder was measured, up to a maximum of 300 seconds. The rats were randomly assigned to the control and treatment groups, thus a re-randomization test as implemented in independence\_test() is the appropriate way to investigate if the response is independent of the group assignment. The data are particularly challenging because of the many ties in the (right-censored) response (19 observations take the maximal value 300) and the quasi-complete separation (smaller values of time are only observed in the treatment group). Conceptually, this makes computation of the two-sided exact *p*-value for any two-sample contrast very simple:  $p = 2 \cdot \binom{19}{12}$  $\binom{19}{12}/\binom{24}{12}$  $\binom{24}{12} = 0.03727.$ However, in software, this often makes computations of the exact *p*-value more difficult because several simple algorithms fail.

Utilizing coin, the hypothesis of independence of length of time and group assignment can be specified by a formula which, together with a data frame rotarod, serve as arguments to independence\_test():

```
R> library("coin")
R> data("rotarod", package = "coin")
R> independence_test(time \sim group, data = rotarod,
     ytrafo = rank_trafo, distribution = exact()
```
Exact General Independence Test

```
data: time by group (control, treatment)
Z = 2.4389, p-value = 0.03727alternative hypothesis: two.sided
```
Here, the conditional Wilcoxon-Mann-Whitney test was performed via a rank transformation of the response, employing the exact distribution for obtaining the *p*-value (yielding the correct result outlined above). Users of R can easily interpret this output since it is represented in the same format as classical tests in the basic stats package. Based on the *p*-value derived from the exact conditional distribution of the test statistic Z, the independence of group assignment and time on the cylinder can be rejected.

Although the above piece of code looks embarrassingly simple, the underlying computations are much more sophisticated than visible at first sight: The data are pre-processed along with their transformations, deviations from independence are captured by a (possibly multivariate) linear statistic, standardized by conditional expectation and variance, and aggregated to a final test statistic. Subsequently, the requested reference distribution is computed, from which a *p*-value is derived, and everything is wrapped into an object that can be conveniently printed or queried for more detailed information. After briefly reviewing the underlying theory from [Strasser and Weber](#page-20-6) [\(1999\)](#page-20-6) in Section [2,](#page-2-0) we introduce formal S4 classes and methods capturing all the outlined steps in Section [3.](#page-3-0) Section [4](#page-10-0) provides further information about high-level user interfaces and extensibility, and Section [5](#page-14-0) further illustrates how to employ the software in practice using a categorical data example. Section [6](#page-18-0) concludes the paper with a short discussion, some more details about the underlying theory can be found in an appendix.

## **2. Permutation tests in a nutshell**

<span id="page-2-0"></span>In the following we give a brief overview of the general theory for permutation tests as developed by [Strasser and Weber](#page-20-6) [\(1999\)](#page-20-6) and implemented by [Hothorn](#page-20-7) *et al.* [\(2006\)](#page-20-7).

The task is to test the independence of two variables **Y** and **X** from sample spaces  $\mathcal{Y}$  and  $\mathcal X$  which may be measured at arbitrary scales and may be multivariate as well. In addition,  $B \in \{1, \ldots, r\}$ , a nominal factor with *r* levels, indicates a certain block structure of the observations: for example study centers in a multi-center randomized clinical trial where only a re-randomization of observations within blocks is admissible. We are interested in testing the null hypothesis

$$
H_0: D(\mathbf{Y}|\mathbf{X}, B) = D(\mathbf{Y}|B)
$$

of conditional independence of **Y** and **X** within blocks *B* against arbitrary alternatives, for example shift or scale alternatives, linear trends, association in contingency tables etc. [Strasser](#page-20-6) [and Weber](#page-20-6) [\(1999\)](#page-20-6) suggest deriving scalar test statistics for testing  $H_0$  from multivariate linear statistics of the form

<span id="page-3-1"></span>
$$
\mathbf{T} = \sum_{j=1}^{r} \mathbf{T}_{j} \in \mathbb{R}^{pq}
$$
 (1)

where the linear statistic for each block is given by

$$
\mathbf{T}_j = \text{vec}\left(\sum_{i=1}^n I(B_i = j) w_i g(\mathbf{X}_i) h(\mathbf{Y}_i)^\top\right) \in \mathbb{R}^{pq}.
$$

The function  $I(\cdot)$  is the indicator function and vec denotes the vec operator (which stacks the columns of a matrix). Here,  $g: \mathcal{X} \to \mathbb{R}^{p \times 1}$  is a transformation of the **X** measurements and  $h: \mathcal{Y} \to \mathbb{R}^{q \times 1}$  is a transformation of the **Y** values. The function  $h(\mathbf{Y}_i) = h(\mathbf{Y}_i, (\mathbf{Y}_1, \dots, \mathbf{Y}_n))$ is also called *influence function* and may depend on the full vector of responses  $(Y_1, \ldots, Y_n)$ , however only in a permutation symmetric way, i.e., the value of the function must not depend on the order in which  $Y_1, \ldots, Y_n$  appear. The case weights  $w_i$  are assumed to be integervalued, indicating that  $w_i$  observations of  $Y_i$ ,  $X_i$  and  $B_i$ ,  $i = 1, \ldots, n$ , are available, with default  $w_i \equiv 1$ .

The distribution of **T** depends on the joint distribution of **Y** and **X**, which is unknown under almost all practical circumstances. At least under the null hypothesis one can dispose of this dependency by fixing  $X_1, \ldots, X_n$  and conditioning on all possible permutations of the responses  $Y_1, \ldots, Y_n$  within block *j*, where  $j = 1, \ldots, r$ . The conditional expectation  $\mu \in \mathbb{R}^{pq}$  and covariance  $\Sigma \in \mathbb{R}^{pq \times pq}$  of **T** under  $H_0$  given all permutations *S* of the responses are derived by [Strasser and Weber](#page-20-6) [\(1999\)](#page-20-6) and are given in Appendix [A.](#page-21-0) Having the conditional expectation and covariance at hand we are able to standardize an observed linear statistic  $\mathbf{t} \in \mathbb{R}^{pq}$  (of the form given in Equation [1\)](#page-3-1) and aggregate it to some univariate test statistic  $c = c(\mathbf{t}, \mu, \Sigma)$ . Various choices for  $c(\mathbf{t}, \mu, \Sigma)$  are conceivable, e.g., a quadratic form or a maximum type statistic (see Section [3\)](#page-3-0). In the latter case, a natural first step is to standardize each of the *pq* statistics in **t** by its expectation and standard deviation:

<span id="page-3-2"></span>
$$
\mathbf{z} = \boldsymbol{\sigma}^{-1/2}(\mathbf{t} - \boldsymbol{\mu}).\tag{2}
$$

where  $\sigma \in \mathbb{R}^{pq}$  is the conditional variance, i.e., the diagonal elements of the conditional covariance **Σ**.

In the following, we describe a class structure for representing these theoretical objects along with possible choices of test statistics *c* and computations or approximations of the associated reference distributions.

# **3. A class structure for permutation tests**

<span id="page-3-0"></span>In this section, the theory of permutation tests, as briefly outlined in the previous section, is captured in a set of S4 classes and methods: In Section [3.1,](#page-4-0) we suggest objects representing the data and the independence problem, for which a test statistic is computed subsequently. Objects for the associated reference distribution are constructed in Section [3.2.](#page-7-0) Finally, in Section [3.3,](#page-10-1) everything is combined in a single object for the whole testing procedure.

#### <span id="page-4-0"></span>**3.1. Data, independence problems and test statistics**

#### *Data structure*

We are provided with *n* realizations of  $(Y_i, X_i, B_i, w_i)$ . In addition to the variables **X**, **Y**, and  $B$ , it is convenient (for example to efficiently represent large contingency tables) to include case weights  $w_i$ , defaulting to  $w_i \equiv 1$ . This data structure is represented by class "IndependenceProblem":

Class "IndependenceProblem"

| Slot    | Class        |
|---------|--------------|
| x       | "data.frame" |
| v       | "data.frame" |
| block   | "factor"     |
| weights | "numeric"    |

Note that objects of this class implicitly define the null distribution  $H_0$  and all admissible permutations of observations within blocks.

For our illustrating rotating rats example, we specify the hypothesis of independence of variables time and group by initializing a new independence problem with the corresponding observations:

R> ip <- new("IndependenceProblem",  $y = \text{rotarod}['time']$ ,  $x = \text{rotarod}['group']$ 

#### *Independence problems and linear statistics*

The transformation functions *g* and *h* as well as the transformed observations  $g(\mathbf{X}_i)$  and  $h(Y_i)$ ,  $i = 1, \ldots, n$ , are added to the data structure by extending class "IndependenceProblem":

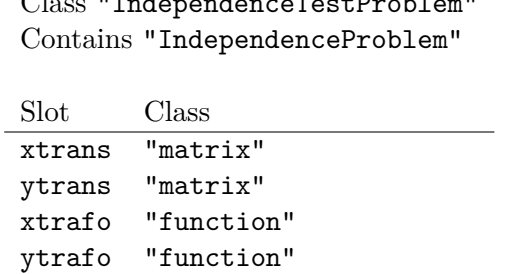

Class "IndependenceTestProblem"

The ytrafo and xtrafo slots correspond to the transformations *h* and *g*, respectively. The *i*th row of the  $n \times q$  matrix ytrans corresponds to  $h(Y_i)$ . Similarly, the rows of xtrans  $(n \times p)$ correspond to  $g(\mathbf{X}_i)$ . Note that, in addition to the data, hypothesis and permutation scheme, the test statistic **T** is defined by objects of class "IndependenceTestProblem" as well.

In the case of both **X** and **Y** being univariate factors with *p* and *q* levels, *g* and *h* are the corresponding dummy codings and the linear statistic **T** is the (vectorized)  $p \times q$  contingency table of **X** and **Y**. In the rats example, the default dummy coding for factor group is employed and a rank transformation (via rank\_trafo()) is applied to time.

R> itp <- new("IndependenceTestProblem", ip, ytrafo = rank\_trafo)

The linear statistic and its conditional expectation and covariance are stored in objects of class "IndependenceLinearStatistic":

> Class "IndependenceLinearStatistic" Contains "IndependenceTestProblem"

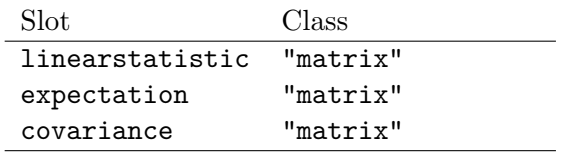

The *j*th column of the  $pq \times r$  matrices linear statistic and expectation corresponds to  $\mathbf{T}_j$  and  $\boldsymbol{\mu}_j$ , respectively. The covariance slot is a  $pq(pq+1)/2\times r$  matrix where each column corresponds to the lower triangular elements of  $\Sigma_j$ , but the full covariance matrix can be extracted as needed (see below). In the rotating rats example, such an object is easily created via

```
R> ils <- new("IndependenceLinearStatistic", itp)
```
Using methods for suitable generic functions (see Table [2\)](#page-6-0), the linear statistic for the rotating rats can be extracted via

```
R> statistic(ils, type = "linear")
```
control 180

This is simply the sum of the average ranks in the control group, i.e.,  $180 = 12 \cdot 15$  because all 12 observations have the maximal average rank 15. Additionally, the associated conditional mean and variance under  $H_0$  can be computed using

R> expectation(ils)

control 150

R> variance(ils)

control 151.3043

based upon which we can now set up a test statistic.

#### *Test statistics*

The specification of the inference procedure is completed by the definition of a univariate test statistic *c* which is represented by a *virtual* class "IndependenceTestStatistic":

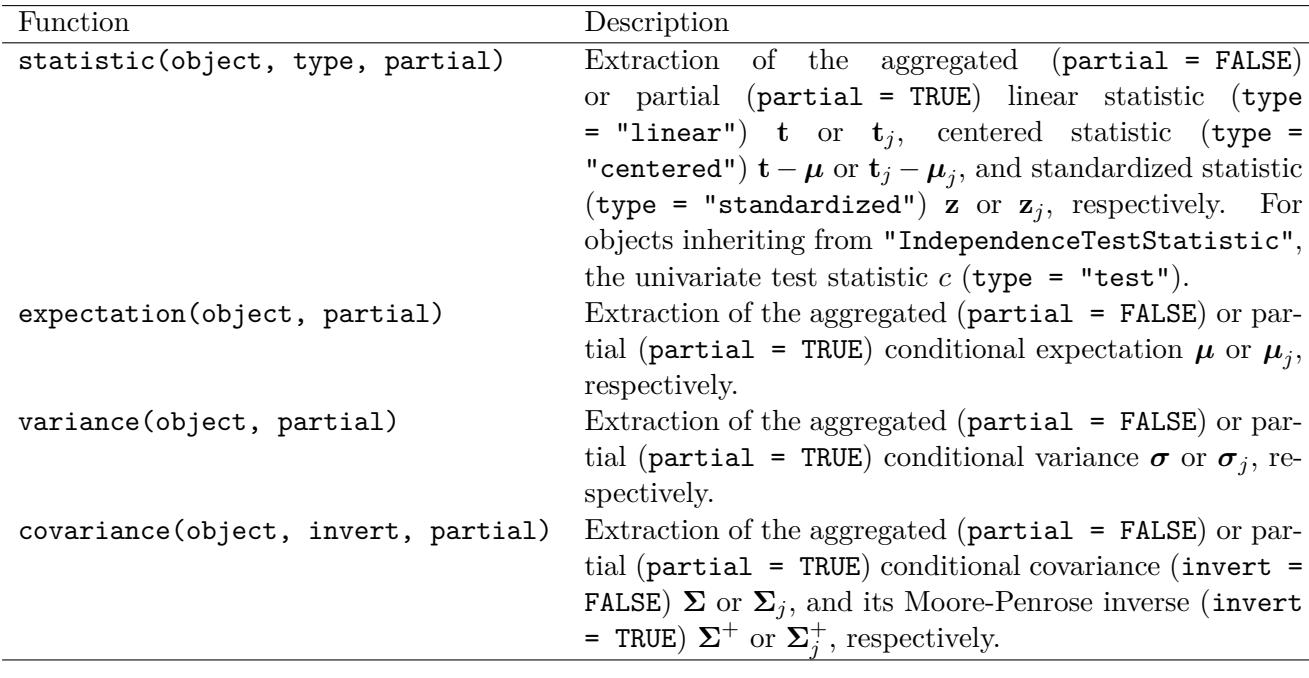

<span id="page-6-0"></span>Table 2: List of generic functions with methods for classes inheriting from "IndependenceLinearStatistic".

> Class "IndependenceTestStatistic" Contains "IndependenceLinearStatistic"

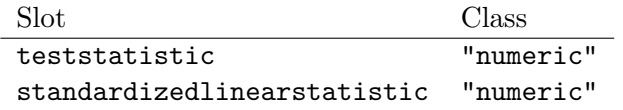

The slot standardizedlinearstatistic contains **z**, the (possibly multivariate) linear statistic standardized by its conditional expectation and variance (Equation [2\)](#page-3-2). Slot teststatistic is for storing univariate test statistics *c*. Methods for all generics listed in Table [2](#page-6-0) are also available for objects of this class.

coin implements three "IndependenceTestStatistic" subclasses with associated univariate test statistics: scalar test statistics  $c_{\text{scalar}}$ , maximum-type statistics  $c_{\text{max}}$  and quadratic forms  $c_{\text{quad}}$ . In case of univariate linear statistics **t**, i.e., for  $pq = 1$ , a natural test statistic *c* is simply the standardized linear statistic (Equation [2\)](#page-3-2)

$$
c_{\mathrm{scalar}}(\mathbf{t}, \boldsymbol{\mu}, \boldsymbol{\Sigma}) = \mathbf{z}.
$$

A special class is available for this

Class "ScalarIndependenceTestStatistic" Contains "IndependenceTestStatistic"

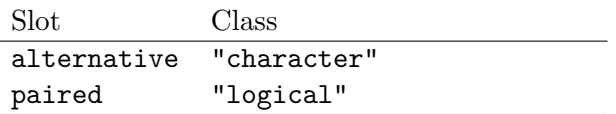

that also defines a character vector specifying the alternative to test against ("two.sided", "greater" and "less"). Thus, the construction of a scalar test statistic corresponds to the construction of a suitable object via

```
R> sits <- new("ScalarIndependenceTestStatistic", ils,
+ alternative = "two.sided")
R> statistic(sits, type = "standardized")
```

```
control 2.438909
```
which yields the standardized Wilcoxon-Mann-Whitney statistic reported in the introductory example. In the multivariate case  $(pq > 1)$ , a natural extension is to employ a maximum-type statistic of the form

 $c_{\max}(\mathbf{t}, \boldsymbol{\mu}, \boldsymbol{\Sigma}) =$  $\sqrt{ }$  $\int$  $\overline{\mathcal{L}}$ max |**z**| ("two-sided")*,* min (**z**) ("less")*,* max (**z**) ("greater")*,*

where the definition reflects the associated alternative with name given in quotes. Again a special class "MaxTypeIndependenceTestStatistic" is available for this:

> Class "MaxTypeIndependenceTestStatistic" Contains "IndependenceTestStatistic"

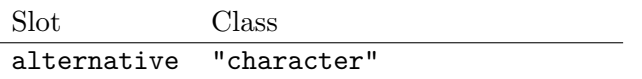

Alternatively, a quadratic form  $c_{\text{quad}}(\mathbf{t}, \boldsymbol{\mu}, \boldsymbol{\Sigma}) = (\mathbf{t} - \boldsymbol{\mu})^{\top} \boldsymbol{\Sigma}^+(\mathbf{t} - \boldsymbol{\mu})$  can be used as test statistic. It is computationally more expensive because the Moore-Penrose inverse  $\Sigma^+$  of  $\Sigma$  is involved. Such statistics are represented by objects of class "QuadTypeIndependenceTestStatistic" defining slots for the lower triangular part of  $\Sigma^+$  and its rank (degrees of freedom):

| Slot.          | Class     |
|----------------|-----------|
| covarianceplus | "numeric" |
| df             | "numeric" |
| paired         | "logical" |

Class "QuadTypeIndependenceTestStatistic" Contains "IndependenceTestStatistic"

A slot alternative is not needed because, by construction, quadratic forms cannot be applied to one-sided hypotheses.

#### <span id="page-7-0"></span>**3.2. Representation of conditional null distributions**

The conditional distribution (or an approximation thereof) and thus the *p*-value corresponding to the statistic  $c(\mathbf{t}, \mu, \Sigma)$  can be computed in several different ways. For some special forms of the linear statistic, the exact distribution of the test statistic is tractable. For twosample problems, the shift algorithm by [Streitberg and Röhmel](#page-20-8) [\(1986,](#page-20-8) [1987\)](#page-21-1) and the split-up algorithm by [van de Wiel](#page-21-2) [\(2001\)](#page-21-2) are implemented as part of the package.

Conditional Monte Carlo procedures can always be used to approximate the exact distribution. In this case, within each block, a sufficiently large number of random samples from all admissible permutations of the observations is drawn. The test statistic is computed for the permuted **Y** values and the distribution of these test statistics is an approximation to the conditional reference distribution. When *p*-values are computed, confidence intervals are available from the binomial distribution.

[Strasser and Weber](#page-20-6) [\(1999,](#page-20-6) Theorem 2.3) showed that the conditional distribution of linear statistics **T** with conditional expectation  $\mu$  and covariance  $\Sigma$  tends to a multivariate normal distribution with parameters  $\mu$  and  $\Sigma$  as  $\sum_{i=1}^{n} I(B_i = j)w_i \to \infty$  for all  $j = 1, ..., r$ . Thus, the asymptotic conditional distribution of the standardized linear statistic **z** is normal and therefore, *p*-values for scalar or maximum-type univariate statistics can be computed directly in the univariate case  $(pq = 1)$  or approximated by numerical algorithms [\(Genz](#page-19-6) [1992\)](#page-19-6) as implemented in package mvtnorm [\(Genz, Bretz, and Hothorn](#page-19-7) [2008\)](#page-19-7) in the multivariate setting. For quadratic forms  $c_{quad}$  which follow a  $\chi^2$  distribution with degrees of freedom given by the rank of  $\Sigma$  (see [Johnson and Kotz](#page-20-9) [1970,](#page-20-9) Chapter 29), asymptotic probabilities can be computed straightforwardly.

A null distribution is represented by either a distribution (and *p*-value) function only

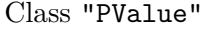

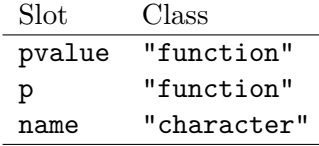

or, where possible, augmented by, e.g., its density and quantile functions:

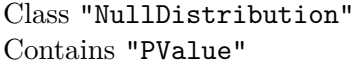

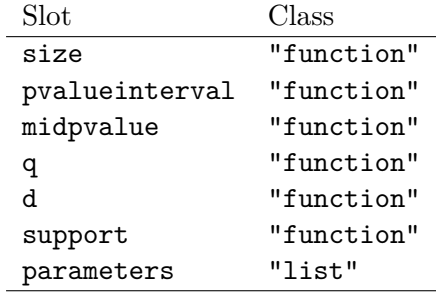

Currently, there are three classes extending "NullDistribution": "ExactNullDistribution", "ApproxNullDistribution" (adding slots seed and nresample containing, respectively, the current state of the random number generator and the number of Monte Carlo replicates) and "AsymptNullDistribution" (adding a slot seed). All of them can be queried for probabilities, quantiles, etc., using suitable methods (see Table [3](#page-9-0) for an overview). New methods for computing or approximating the conditional distribution can be integrated into the framework via suitable inheritance from "PValue" (an example is given in Section [4\)](#page-10-0).

The support() function returns the support of a discrete distribution.

| Class                     | Description                                                    |
|---------------------------|----------------------------------------------------------------|
| "ExactNullDistribution"   | Exact conditional null distribution (e.g., computed via        |
|                           | the shift algorithm).                                          |
| "ApproxNullDistribution"  | Approximation of the exact conditional distribution using      |
|                           | conditional Monte Carlo procedures.                            |
| "AsymptNullDistribution"  | Asymptotic conditional distribution (via multivariate          |
|                           | normal or $\chi^2$ distribution).                              |
| Method                    | Description                                                    |
| pvalue(object)            | Computation of the $p$ -value (and a confidence interval if    |
|                           | Monte Carlo procedures have been used) based on an ob-         |
|                           | served test statistic c and its conditional null distribution. |
| midpvalue(object)         | Computation of the mid- $p$ -value (and a confidence inter-    |
|                           | val if Monte Carlo procedures have been used) based on         |
|                           | an observed test statistic $c$ and its conditional null dis-   |
|                           | tribution.                                                     |
| pvalue_interval(object)   | Computation of the $p$ -value interval based on an observed    |
|                           | test statistic $c$ and its conditional null distribution.      |
| size(object, alpha, type) | Computation of the test size at the nominal significance       |
|                           | level $\alpha$ using either the rejection region corresponding |
|                           | to the p-value (type = "p-value") or the mid-p-value           |
|                           | $(type = "mid-p-value").$                                      |
| dperm(object, x)          | Evaluation of the probability density function at $x$ .        |
| pperm(object, q)          | Evaluation of the cumulative distribution function for         |
|                           | quantile $q$ .                                                 |
| qperm(object, p)          | Evaluation of the quantile function for probability $p$ .      |
| rperm(object, n)          | Generation of $n$ random numbers from the null distribu-       |
|                           | tion.                                                          |
| support(object)           | Extraction of the support of the null distribution.            |

<span id="page-9-0"></span>Table 3: Classes and methods for conditional null distributions.

Using these tools, the exact *p*-value for the independence test on the rotating rats along with the complete exact reference distribution (allowing for the computation of quantiles, for example) can be derived via

```
R> end <- ExactNullDistribution(sits)
R> pvalue(end, statistic(sits))
```
[1] 0.03726708

R> qperm(end, 0.95)

[1] 1.544642

For maximum-type statistics *c*max, single-step and step-down multiplicity adjusted *p*-values based on the limiting distribution and conditional Monte Carlo methods (see [Westfall and](#page-21-3) [Young](#page-21-3) [1993\)](#page-21-3) are available as well.

## <span id="page-10-1"></span>**3.3. Objects for conditional tests**

A conditional test is represented by a test statistic of class "IndependenceTestStatistic" and its conditional null distribution inheriting from class "PValue". In addition, a character string giving the name of the test procedure is defined in class "IndependenceTest":

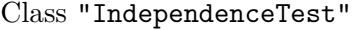

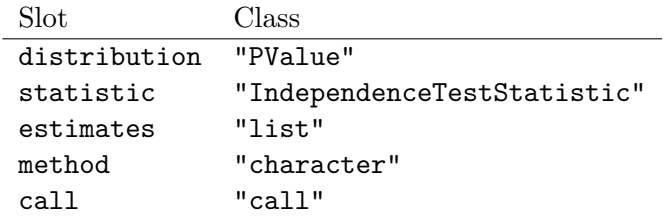

Remember that objects of class "IndependenceTestStatistic" represent the data, hypothesis, linear statistic and test statistic along with conditional expectation and covariance matrix. The estimates slot may contain parameter estimates where available, for example an estimate and corresponding confidence interval for a shift parameter derived from a conditional Wilcoxon-Mann-Whitney test.

A complete description of the conditional independence test for the rotating rats data is given by an object of class "IndependenceTest" which is conveniently represented by the corresponding show() method:

 $R$  new("IndependenceTest", statistic = sits, distribution = end)

Exact General Independence Test

data: time by group (control, treatment) c = 2.4389, p-value = 0.03727

Of course, the methods previously defined in this section (see Tables [2](#page-6-0) and [3\)](#page-9-0) are defined for objects of class "IndependenceTest" as well. Thus, all theoretical entities introduced in Section [2](#page-2-0) are now captured in a single object of class "IndependenceTest" and all methods for extracting information from it are readily available.

# **4. Interfaces to permutation inference**

<span id="page-10-0"></span>In Section [3,](#page-3-0) all the necessary computational building blocks are introduced for implementing the general class of permutation tests outlined in Section [2.](#page-2-0) However, one rarely needs to exploit the full flexibility of each component of the framework. More often, one wants to employ sensible defaults for most (if not all) steps in the analysis but preserving the possibility to extend a few steps based on user-supplied methods. For this purpose, **coin** provides the function independence  $test()$  as the main user interface for performing independence tests. Many of its arguments have flexible defaults or can be specified by a simple character string while still allowing to plug in much more complex user-defined objects, e.g., for data preparation, computation of the null distribution, or transformation functions.

#### **4.1. A convenient user interface**

Via the generic function independence\_test(), all steps described in Section [3](#page-3-0) can be carried out using a single command. The main workhorse behind it is the method for objects of class "IndependenceProblem":

```
independence_test(object,
  teststat = c("maximum", "quadratic", "scalar"),distribution = c("asymptotic", "approximate", "exact"),
 alternative = c("two-sided", "less", "greater"),xtrafo = trafo, ytrafo = trafo, scores = NULL,
  check = NULL, ...
```
Thus, object describes the data and the null hypothesis. Arguments xtrafo and ytrafo refer to the transformations *g* and *h*: Both are by default set to function trafo() which chooses suitable transformations based on the scale of the considered variables (see below). The three types of univariate test statistics discussed above are hard-coded and can be specified by a simple string. Similarly, the reference distribution and the alternative hypothesis can be supplied as strings. In addition to these simple specifications, more flexible specifications for the data (object), the transformations (xtrafo, ytrafo), and the distribution are available, as discussed in the following. The scores argument takes a named list of numeric vectors to be used as scores for ordered factors. Validity checks for objects of class "IndependenceProblem" specified to argument check can be used to test for certain aspects of the data, e.g., when one has to make sure that two independent samples are present.

#### **4.2. Data specification**

The standard way of specifying relationships between variables in R are formulas in combination with a data frame. Hence, a "formula" method for independence\_test() is provided that interprets the left hand side variables of a formula as **Y** variables (univariate or possibly multivariate), the right hand side as **X** variables (univariate or multivariate as well). An optional blocking factor can specified after a vertical bar, e.g.,

 $y1 + y2 - x1 + x2$  | block

This specifies an independence problem between two **Y** variables and two **X** variables (in case all variables are numeric the linear statistic is four-dimensional with  $p = 2$  and  $q = 2$ ) for each level in block. As usual, data, weights and subset arguments can be specified as well. Based on all these arguments the "IndependenceProblem" is built and simply passed on to the independence test() method described above.

For (simple) categorical data, there is yet another way of specifying the independence problem, namely via the "table" method of independence\_test(). Its first argument is allowed to be a two- or three-dimensional table: The first two margins are interpreted as univariate categorical **X** and **Y** variables and the optional third margin is taken to be the blocking factor. Again, an "IndependenceProblem" object is derived from this and passed on to the associated method.

## **4.3. Null distributions**

In the simplest case, the distribution argument of the independence\_test() methods can be specified by a simple character string. However, this is not flexible enough in some situations and hence it is also possible to supply a function that can compute a "PValue" object from an "IndependenceTestStatistic" object.

For the most important special cases, suitable function *generators* are provided in coin. For example, the function approximate(nresample = 1000) returns a Monte Carlo function that draws nresample (default: 10000) random permutations. Similarly, exact() and approximate() return functions computing the exact or asymptotic null distributions, respectively. Again, computational details in the computation of the null distribution can be controlled via arguments of the function generators.

Additionally, it is also possible to set distribution to a user-supplied algorithm for computing the conditional null distribution. It just has to be provided in the form of a function taking an object inheriting from "IndependenceTestStatistic" and returning an object inheriting from class "PValue".

As an example, consider the computation of the exact *p*-value for testing independence of two continuous random variables. The identity transformation is used for both *g* and *h*, thus a conditional version of the test for zero Pearson correlation is constructed. We use a tiny artificial example where enumeration and evaluation of all possible permutations is still feasible. The function sexact() extracts both variables, computes all permutations using the function permutations() from e1071 [\(Dimitriadou, Hornik, Leisch, Meyer, and Weingessel](#page-19-8) [2008\)](#page-19-8), computes the linear test statistic for each permutation, standardizes it by expectation and variance, and then sets up the distribution function.

```
R> set.seed(2908)
R> correxample <- data.frame(x = rnorm(7), y = rnorm(7))
R> sexact <- function(object) {
+ x <- object@xtrans
+ y <- object@ytrans
+ perms <- permutations(nrow(x))
     pstats \leftarrow apply(perms, 1, function(p) sum(x[p,] * y))
+ pstats <- (pstats - as.vector(expectation(object))) /
         sqrt(as.vector(variance(object)))
+ p \leftarrow function(q) 1 - mean(pstats > q)+ new("PValue", name = "Exact Distribution", p = p, pvalue = p)
+ }
```
Note that above implementation is kept simple for the purpose of illustration; it hard-codes the alternative (less) and assumes that the transformed variables are univariate.

This function can then be passed to independence\_test() for computing the distribution function and *p*-value:

```
R> independence test(y \sim x, data = correxample, alternative = "less",
+ distribution = sexact)
```
General Independence Test

```
data: y by x
Z = 1.4203, p-value = 0.9228
alternative hypothesis: less
```
#### **4.4. Transformations**

By default, independence\_test() chooses the transformations *g* and *h* via the wrapper function  $\text{traf}_0()$ . This, in turn, chooses the actual transformation based on the scale of each variable (individually) in a data frame data:

```
trafo(data, numeric\_trafo = id_train, factor_train = f_traino,ordered_trafo = of_trafo, surv_trafo = logrank_trafo,
 var_train = NULL, block = NULL)
```
The identity transformation is used for numeric variables (id\_trafo()), nominal factors are transformed to indicator variables  $(f_trainto())$ , ordered factors are transformed to equally spaced scores (of trafo()), and right-censored variables are transformed to logrank scores (logrank trafo()). In f trafo() a set of  $k$  indicator functions is used for a factor with  $k$  levels, unless  $k = 2$  for which a univariate indicator function is employed. A named list containing different transformations to be applied to certain variables may be specified as var trafo argument. When a factor is given as block, all transformations are applied separately within each block. The function trafo() can also easily be re-used by supplying other (possibly user defined functions) as arguments to trafo().

Instead of using trafo(), a user-defined transformation can also be passed directly to xtrafo or ytrafo. As an example, consider using a Mood test against scale alternatives for the rotating rats data. This amounts to using the transformation  $h(Y_i) = (\text{rank}(Y_i) - (n+1)/2)^2$ for the response:

R> mood score <- function(y) (rank trafo(y) - (sum(!is.na(y)) + 1) / 2)^2

This can be used for constructing an exact test (based on the split-up algorithm) by hand:

```
R> ip <- new("IndependenceProblem",
+ y = rotarod["time"], x = rotarod["group"])
R> itp <- new("IndependenceTestProblem", ip,
+ ytrafo = mood_score)
R> ils <- new("IndependenceLinearStatistic", itp)
R> sits <- new("ScalarIndependenceTestStatistic", ils,
+ alternative = "two.sided")
R> new("ScalarIndependenceTest", statistic = sits,
+ distribution = ExactNullDistribution(sits, algorithm = "split-up"))
       Exact General Independence Test
```

```
data: time by group (control, treatment)
Z = -2.3208, p-value = 0.03727
alternative hypothesis: two.sided
```
Alternatively, and more easily, the same result can be obtained by plugging mood\_score() into independence\_test():

```
R> independence_test(time ~ group, data = rotarod, ytrafo = mood_score,
     distriolution = exact(algorithms = "split-up")
```
Exact General Independence Test

```
data: time by group (control, treatment)
Z = -2.3208, p-value = 0.03727
alternative hypothesis: two.sided
```
Similarly to the Mood test, the conditional counterpart of many other classical tests (some of them implemented in package stats) are easily available through independence\_test() by specifying the appropriate xtrafo, ytrafo and teststat. This includes the Wilcoxon-Mann-Whitney or Cochran-Mantel-Haenszel tests, but also many other well-known tests as shown in Table [4.](#page-15-0)

Due to this flexibility, almost all special-purpose functionality implemented in packages exactRankTests [\(Hothorn](#page-19-9) [2001;](#page-19-9) [Hothorn and Hornik](#page-20-10) [2002,](#page-20-10) [2006\)](#page-20-11) and maxstat [\(Hothorn and](#page-20-12) [Lausen](#page-20-12) [2002;](#page-20-12) [Hothorn](#page-19-10) [2007\)](#page-19-10) can be conveniently provided within the **coin** framework, so that both packages will become deprecated in the future.

## <span id="page-14-0"></span>**5. Permutation tests in practice: A categorical data example**

The job satisfaction of African-American males in the USA [\(Agresti](#page-19-11) [2002,](#page-19-11) Table 7.8) is described by measures of income and reported job satisfaction in four (ordinal) classifications. It seems natural to surmise that job satisfaction increases with income. The data (see Figure [1\)](#page-16-0) is given as a three-dimensional "table" with variables Income and Job.Satisfaction according to Gender (labels slightly modified for convenience):

```
R> data("jobsatisfaction", package = "coin")
R> js <- jobsatisfaction
R> dimnames(js)[[2]] <- c("VeryDiss", "LitSat", "ModSat", "VerySat")
R> ftable(Job.Satisfaction ~ Gender + Income, data = js)
          Job.Satisfaction VeryDiss LitSat ModSat VerySat
Gender Income
Female <5000 1 3 11 2
   5000-15000 2 3 17 3
   15000-25000 0 1 8 5
   >25000 0 2 4 2
Male <5000 1 1 2 1
   5000-15000 0 3 5 1
   15000-25000 0 0 7 3
   >25000 0 1 9 6
```

| Test                          | xtrafo $q$           | ytrafo $h$           | teststat $\boldsymbol{c}$ |  |  |  |  |
|-------------------------------|----------------------|----------------------|---------------------------|--|--|--|--|
|                               |                      |                      |                           |  |  |  |  |
| Independent samples           |                      |                      |                           |  |  |  |  |
| Fisher-Pitman                 | $f_{\text{trafo}}()$ | id_trafo()           | "scalar"/"quadratic"      |  |  |  |  |
| Wilcoxon-Mann-Whitney         | $f$ _trafo()         | $rank\_trafo()$      | "scalar"                  |  |  |  |  |
| Kruskal-Wallis                | $f_train()$          | rank_trafo()         | "quadratic"               |  |  |  |  |
| van der Waerden               | $f$ _trafo $()$      | normal_trafo()       | "scalar"/"quadratic"      |  |  |  |  |
| Brown-Mood                    | $f$ _trafo()         | median_trafo()       | "scalar"/"quadratic"      |  |  |  |  |
| Savage                        | $f$ _trafo $()$      | savage_trafo()       | "scalar"/"quadratic"      |  |  |  |  |
| Klotz                         | $f_{\text{trafo}}()$ | klotz_trafo()        | "scalar"/"quadratic"      |  |  |  |  |
| Mood                          | $f$ _trafo $()$      | mood_trafo()         | "scalar"/"quadratic"      |  |  |  |  |
| Ansari-Bradley                | $f$ _trafo()         | ansari_trafo()       | "scalar"/"quadratic"      |  |  |  |  |
| Fligner-Killeen               | $f_train()$          | fligner_trafo()      | "scalar"/"quadratic"      |  |  |  |  |
| Weighted logrank              | $f$ _trafo $()$      | logrank_trafo()      | "scalar"/"quadratic"      |  |  |  |  |
| Spearman                      | rank_trafo()         | rank_trafo()         | "scalar"                  |  |  |  |  |
| Fisher-Yates                  | normal_trafo()       | normal_trafo()       | "scalar"                  |  |  |  |  |
| Quadrant                      | median_trafo()       | median_trafo()       | "scalar"                  |  |  |  |  |
| Koziol-Nemec                  | koziol_trafo()       | koziol_trafo()       | "scalar"                  |  |  |  |  |
| Cochran-Mantel-Haenszel       | $f_{\text{trafo}}()$ | $f_{\text{trafo}}()$ | "quadratic"               |  |  |  |  |
| Pearson's $\chi^2$            | $f$ _trafo()         | $f$ _trafo $()$      | "quadratic"               |  |  |  |  |
| Cochran-Armitage              | $of\_trafo()$        | $f_train()$          | "scalar"                  |  |  |  |  |
| Linear association            | of_trafo()           | any                  | "scalar"                  |  |  |  |  |
| $K$ -sample permutation test  | $f$ _trafo $()$      | any                  | any                       |  |  |  |  |
| Maximally selected statistics | maxstat_trafo()      | any                  | "maximum"                 |  |  |  |  |
| Dependent samples             |                      |                      |                           |  |  |  |  |
|                               |                      |                      |                           |  |  |  |  |
| Friedman                      | $f_{\text{trafo}}()$ | rank_trafo()         | "quadratic"               |  |  |  |  |
| Page                          | $of\_trafo()$        | rank_trafo()         | "scalar"                  |  |  |  |  |
| Wilcoxon signed-rank          | $f_{\text{trafo}}()$ | $rank\_trafo()$      | "scalar"                  |  |  |  |  |
| Marginal homogeneity          | $f$ _trafo $()$      | $f$ _trafo $()$      | "quadratic"               |  |  |  |  |
| (McNemar, Cochran's Q, etc.)  |                      |                      |                           |  |  |  |  |

<span id="page-15-0"></span>Table 4: Representations of the conditional counterparts of important classical tests in coin.

The Cochran-Mantel-Haenszel test—a classical test for testing independence in stratified contingency tables—could be used for assessing the independence hypothesis of income and job satisfaction (stratified by gender). Traditionally, this test employs a *c*quad statistic derived from the contingency table and a  $\chi^2$  approximation of the null distribution:

```
R> it <- independence_test(js, teststat = "quadratic",
+ distribution = asymptotic())
R> it
        Asymptotic General Independence Test
data: Job.Satisfaction by
         Income (<5000, 5000-15000, 15000-25000, >25000)
```
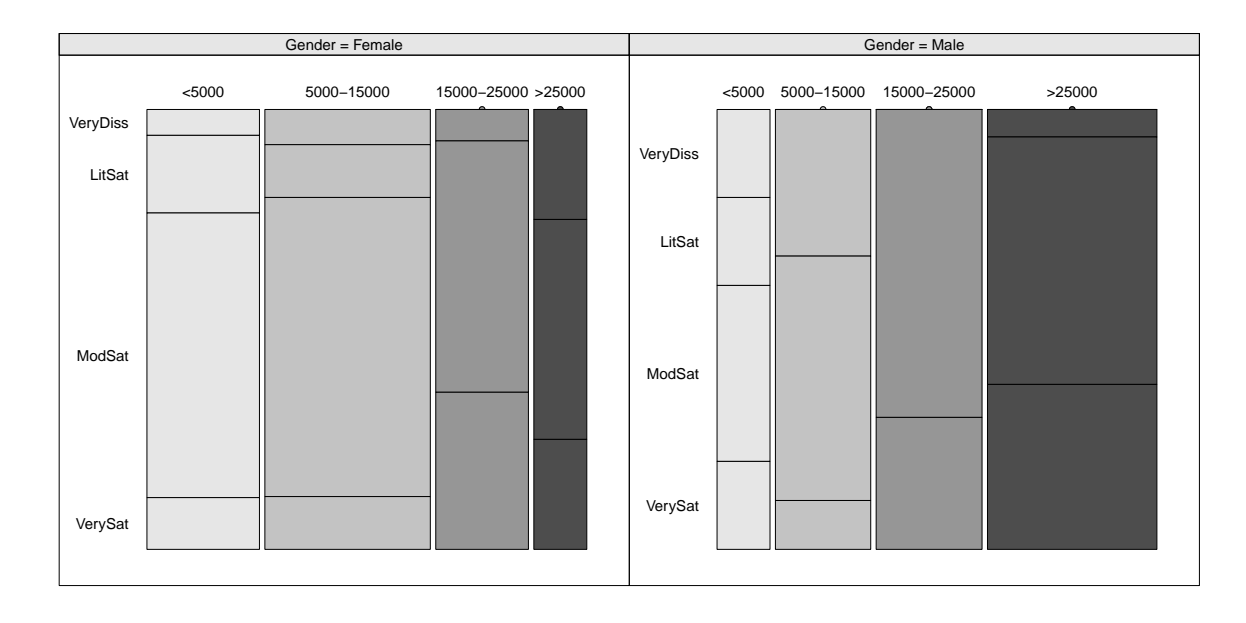

<span id="page-16-0"></span>Figure 1: Conditional mosaic plot of job satisfaction and income given gender.

```
stratified by Gender
chi-squared = 10.2, df = 9, p-value = 0.3345
```
Thus, the test does not indicate significant departure from independence. However, ordering of the factors is not exploited by the Cochran-Mantel-Haenszel test. As some positive correlation of the two factors would seem natural, it is worth having a closer look at the data and the test result. The underlying linear statistic is

```
R> statistic(it, type = "linear")
```
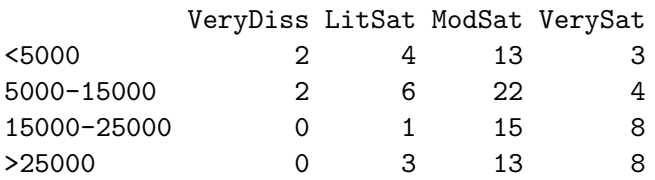

This is exactly the original contingency table aggregated over the block factor Gender:

R> margin.table(js, 1:2)

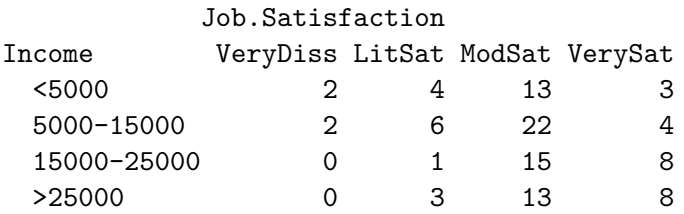

Therefore, the standardized linear statistic can be interpreted similarly to Pearson residuals for the independence hypothesis:

```
VeryDiss LitSat ModSat VerySat
<5000 1.3112789 0.69201053 -0.2478705 -0.9293458
5000-15000 0.6481783 0.83462550 0.5175755 -1.6257547
15000-25000 -1.0958361 -1.50130926 0.2361231 1.4614123
>25000 -1.0377629 -0.08983052 -0.5946119 1.2031648
```
 $R$ > statistic(it, type = "standardized")

The positive diagonal and (mostly) negative off-diagonal elements convey that higher income categories seem to be associated with higher job satisfaction. Thus, to direct power against ordered alternatives, a linear-by-linear association statistic [\(Agresti](#page-19-11) [2002\)](#page-19-11) should be used instead of the omnibus  $\chi^2$  statistic. This can be conveniently performed within coin, e.g., using simple equidistant scores and a Monte Carlo approximation of the null distribution:

```
R> it <- independence_test(js, distribution = approximate(nresample = 10000),
    scores = list(Job.Satisfactor = 1:4, Income = 1:4))R> pvalue(it)
[1] 0.0116
```
99 percent confidence interval: 0.009024885 0.014651019

Using this strategy, the null hypothesis of independence of job satisfaction and income can be rejected in favor of a positive association of both variables. Other choices of scores are also conceivable. Especially when there is an underlying numeric scale, interval midpoints are often used (see [Hothorn](#page-20-7) *et al.* [2006,](#page-20-7) for an example).

For other patterns of dependence—e.g., when only a few cells in a large table deviate from independence—a maximum-type statistic is also useful for contingency tables. To complete our tour of **coin** tools for categorical data, we briefly illustrate this approach using the job satisfaction data again (even though a maximum-type statistic is clearly not very powerful for the dependence pattern in this data set). The maximum-type test is set up easily:

```
R> independence_test(js, teststat = "maximum")
```
Asymptotic General Independence Test

```
data: Job.Satisfaction by
         Income (<5000, 5000-15000, 15000-25000, >25000)
         stratified by Gender
maxT = 1.6258, p-value = 0.7215
alternative hypothesis: two.sided
```
with its conditional asymptotic null distribution being available immediately (due to the joint multivariate normal distribution for the contingency table **T**). Single-step adjusted *p*-values for each cell of the contingency table corresponding to this maximum test can be computed via

```
R> pvalue(independence_test(js, teststat = "maximum"),
+ method = "single-step")
           VeryDiss LitSat ModSat VerySat
<5000 0.9010270 0.9987771 0.9999998 0.9888131
5000-15000 0.9992718 0.9948673 0.9998852 0.7215403
15000-25000 0.9659953 0.8034534 0.9999999 0.8267981
>25000 0.9761900 1.0000000 0.9996381 0.9394962
```
These *p*-values can be interpreted in a way similar to standardized contingency tables. The discrepancy between the global adjusted *p*-value shown above and the minimum single-step adjusted *p*-value is due to simulation variance. For more practical examples, including applications with numeric variables, we refer to [Hothorn](#page-20-7) *et al.* [\(2006\)](#page-20-7).

# **6. Odds and ends**

<span id="page-18-0"></span>**Internal functionality.** The core functionality, i.e., a small set of functions computing the linear statistic **T** (both for the original and permuted data), the conditional expectation  $\mu$ and conditional covariance matrix  $\Sigma$ , is coded in C. The shift and split-up algorithms [\(Stre](#page-20-8)[itberg and Röhmel](#page-20-8) [1986,](#page-20-8) [1987;](#page-21-1) [van de Wiel](#page-21-2) [2001\)](#page-21-2) for computing the exact null distribution in two-sample problems with univariate response as well as conditional Monte Carlo procedures for approximating the exact conditional null distribution are implemented in C as well. (In addition, some helper functions, e.g., the Kronecker product etc., are coded in C.) The complete C source code and its documentation can be accessed via

```
R> browseURL(system.file("documentation", "html", "index.html",
+ package = "coin"))
```
The naming scheme of the C routines distinguishes between functions only called at the C level  $(C_{\leq} \text{foo>} )$  and functions which can be called from R via the .Call interface  $(R_{\leq} \text{foo>} )$ . Such functions are available for most of the internal C functions to enable unit testing.

**Quality assurance.** The test procedures implemented in coin are continuously checked against results obtained by the corresponding implementations in stats (where available). In addition, the test statistics and exact, approximate and asymptotic *p*-values for data examples given in the StatXact 6 user manual [\(Cytel Inc.](#page-19-2) [2003\)](#page-19-2) are compared with the results reported there. Step-down multiple adjusted *p*-values have been checked against results reported by mt.maxT() from package multtest [\(Pollard, Ge, and Dudoit](#page-20-13) [2008\)](#page-20-13). For details on the test procedures we refer to the R transcript files in directory 'tests' of the coin package sources.

**Computational details.** The coin package imports packages mvtnorm [\(Genz](#page-19-7) *et al.* [2008\)](#page-19-7) for the evaluation of the multivariate normal distribution and modeltools [\(Hothorn, Leisch,](#page-20-14) [and Zeileis](#page-20-14) [2008b\)](#page-20-14) for formula parsing. The class structure, internal functionality, user interface and examples are based on **coin** version 1.4-3, available under the terms of the General Public License from <https://CRAN.R-project.org/>. R version 4.4.1 (R [Core Team](#page-20-1) [2019\)](#page-20-1) was used for the computations, Figure [1](#page-16-0) was created using the **vcd** package [\(Meyer, Zeileis,](#page-20-15) [and Hornik](#page-20-15) [2006\)](#page-20-15).

# **Acknowledgments**

We would like to thank Helmut Strasser for discussions on the theoretical framework. Henric Winell provided clarification and examples for the Stuart-Maxwell test and helped identifying bugs. The work of Torsten Hothorn was supported by Deutsche Forschungsgemeinschaft (DFG) under grant HO 3242/1-3.

# **References**

- <span id="page-19-11"></span>Agresti A (2002). *Categorical Data Analysis*. 2nd edition. John Wiley & Sons, Hoboken, New Jersey.
- <span id="page-19-5"></span>Bergmann R, Ludbrook J, Spooren WPJM (2000). "Different Outcomes of the Wilcoxon-Mann-Whitney Test from Different Statistics Packages." *The American Statistician*, **54**(1), 72–77.
- <span id="page-19-2"></span>Cytel Inc (2003). StatXact *6: Statistical Software for Exact Nonparametric Inference*. Cytel Software Corporation, Cambridge, MA. URL <http://www.cytel.com/>.
- <span id="page-19-3"></span>Cytel Inc (2006). LogXact *8: Discrete Regression Software Featuring Exact Methods*. Cytel Software Corporation, Cambridge, MA. URL <http://www.cytel.com/>.
- <span id="page-19-8"></span>Dimitriadou E, Hornik K, Leisch F, Meyer D, Weingessel A (2008). e1071*: Misc Functions of the Department of Statistics (e1071), TU Wien*. R package version 1.5-18, URL [http:](http://CRAN.R-project.org/package=e1071) [//CRAN.R-project.org/package=e1071](http://CRAN.R-project.org/package=e1071).
- <span id="page-19-1"></span>Ernst MD (2004). "Permutation Methods: A Basis for Exact Inference." *Statistical Science*, **19**(4), 676–685.
- <span id="page-19-0"></span>Fisher RA (1935). *The Design of Experiments*. Oliver and Boyd, Edinburgh, UK.
- <span id="page-19-6"></span>Genz A (1992). "Numerical Computation of Multivariate Normal Probabilities." *Journal of Computational and Graphical Statistics*, **1**, 141–149.
- <span id="page-19-7"></span>Genz A, Bretz F, Hothorn T (2008). mvtnorm*: Multivariate Normal and T Distribution*. R package version 0.9-2, URL <http://CRAN.R-project.org/package=mvtnorm>.
- <span id="page-19-4"></span>Hájek J, Šidák Z, Sen PK (1999). *Theory of Rank Tests*. 2nd edition. Academic Press, London.
- <span id="page-19-9"></span>Hothorn T (2001). "On Exact Rank Tests in R." R *News*, **1**(1), 11–12. ISSN 1609-3631. URL <http://CRAN.R-project.org/doc/Rnews/>.
- <span id="page-19-10"></span>Hothorn T (2007). maxstat*: Maximally Selected Rank Statistics*. R package version 0.7-12, URL <http://CRAN.R-project.org/package=maxstat>.
- <span id="page-20-10"></span>Hothorn T, Hornik K (2002). "Exact Nonparametric Inference in R." In W Härdle, B Rönz (eds.), *Proceedings in Computational Statistics: COMPSTAT 2002*, pp. 355–360. Physica-Verlag, Heidelberg.
- <span id="page-20-11"></span>Hothorn T, Hornik K (2006). exactRankTests*: Exact Distributions for Rank and Permutation Tests*. R package version 0.8-17, URL [http://CRAN.R-project.org/package=](http://CRAN.R-project.org/package=exactRankTests) [exactRankTests](http://CRAN.R-project.org/package=exactRankTests).
- <span id="page-20-7"></span>Hothorn T, Hornik K, van de Wiel MA, Zeileis A (2006). "A Lego System for Conditional Inference." *The American Statistician*, **60**(3), 257–263. [doi:10.1198/000313006X118430](https://doi.org/10.1198/000313006X118430).
- <span id="page-20-0"></span>Hothorn T, Hornik K, van de Wiel MA, Zeileis A (2008a). "Implementing a Class of Permutation Tests: The coin Package." *Journal of Statistical Software*, **28**(8), 1–23. [doi:](https://doi.org/10.18637/jss.v028.i08) [10.18637/jss.v028.i08](https://doi.org/10.18637/jss.v028.i08).
- <span id="page-20-12"></span>Hothorn T, Lausen B (2002). "Maximally Selected Rank Statistics in R." R *News*, **2**(1), 3–5. ISSN 1609-3631. URL <http://CRAN.R-project.org/doc/Rnews/>.
- <span id="page-20-14"></span>Hothorn T, Leisch F, Zeileis A (2008b). modeltools*: Tools and Classes for Statistical Models*. R package version 0.2-16, URL <http://CRAN.R-project.org/package=modeltools>.
- <span id="page-20-9"></span>Johnson NL, Kotz S (1970). *Distributions in Statistics: Continuous Univariate Distributions 2*. John Wiley & Sons, New York.
- <span id="page-20-15"></span>Meyer D, Zeileis A, Hornik K (2006). "The Strucplot Framework: Visualizing Multi-Way Contingency Tables with vcd." *Journal of Statistical Software*, **17**(3). [doi:10.18637/jss.](https://doi.org/10.18637/jss.v017.i03) [v017.i03](https://doi.org/10.18637/jss.v017.i03).
- <span id="page-20-3"></span>Oster RA (2002). "An Examination of Statistical Software Packages for Categorical Data Analysis Using Exact Methods." *The American Statistician*, **56**(3), 235–246.
- <span id="page-20-4"></span>Oster RA (2003). "An Examination of Statistical Software Packages for Categorical Data Analysis Using Exact Methods–Part II." *The American Statistician*, **57**(3), 201–213.
- <span id="page-20-13"></span>Pollard KS, Ge Y, Dudoit S (2008). multtest*: Resampling-Based Multiple Hypothesis Testing*. R package version 1.21.1, URL <http://CRAN.R-project.org/package=multtest>.
- <span id="page-20-1"></span>R Core Team (2019). R*: A Language and Environment for Statistical Computing*. R Foundation for Statistical Computing, Vienna, Austria. URL <https://www.R-project.org/>.
- <span id="page-20-5"></span>SAS Institute Inc (2003). SAS/STAT *Software, Version 9.1*. Cary, NC. URL [http://www.](http://www.sas.com/) [sas.com/](http://www.sas.com/).
- <span id="page-20-2"></span>StataCorp (2003). Stata *Statistical Software: Release 8*. StataCorp LP, College Station, TX. URL <http://www.stata.com/>.
- <span id="page-20-6"></span>Strasser H, Weber C (1999). "On the Asymptotic Theory of Permutation Statistics." *Mathematical Methods of Statistics*, **8**(2), 220–250. Preprint available from [http://epub.](http://epub.wu-wien.ac.at/dyn/openURL?id=oai:epub.wu-wien.ac.at:epub-wu-01_94c) [wu-wien.ac.at/dyn/openURL?id=oai:epub.wu-wien.ac.at:epub-wu-01\\_94c](http://epub.wu-wien.ac.at/dyn/openURL?id=oai:epub.wu-wien.ac.at:epub-wu-01_94c).
- <span id="page-20-8"></span>Streitberg B, Röhmel J (1986). "Exact Distributions for Permutation and Rank Tests: An Introduction to Some Recently Published Algorithms." *Statistical Software Newsletter*, **12**(1), 10–17. ISSN 1609-3631.
- <span id="page-21-1"></span>Streitberg B, Röhmel J (1987). "Exakte Verteilungen für Rang- und Randomisierungstests im allgemeinen *c*-Stichprobenfall." *EDV in Medizin und Biologie*, **18**(1), 12–19.
- <span id="page-21-2"></span>van de Wiel MA (2001). "The Split-Up Algorithm: A Fast Symbolic Method for Computing *p*-Values of Distribution-Free Statistics." *Computational Statistics*, **16**, 519–538.
- <span id="page-21-3"></span>Westfall PH, Young SS (1993). *Resampling-Based Multiple Testing*. John Wiley & Sons, New York.

# **A. Expectation and covariance**

<span id="page-21-0"></span>The conditional expectation and covariance matrix of linear statistics **T** as given in Equation [1](#page-3-1) in Section [2](#page-2-0) are computed as follows. Let  $w_{\cdot j} = \sum_{i=1}^{n} I(B_i = j)w_i$  denote the sum of the weights in block  $j$  and  $S_j$  the set of all permutations of the observations in block  $j$ . The conditional expectation of the transformation *h* in block *j* is

$$
\mathsf{E}(h|S_j) = w_{\cdot j}^{-1} \sum_i I(B_i = j) w_i h(\mathbf{Y}_i) \in \mathbb{R}^q
$$

with corresponding conditional covariance matrix

$$
COV(h|S_j) = w_{\cdot j}^{-1} \sum_i I(B_i = j) w_i (h(\mathbf{Y}_i) - E(h|S_j)) (h(\mathbf{Y}_i) - E(h|S_j))^{\top} \in \mathbb{R}^{q \times q}.
$$

This is the basis for computing the conditional expectation and covariance of the linear statistic  $\mathbf{T}_j$  in block *j*:

$$
\boldsymbol{\mu}_j = \mathsf{E}(\mathbf{T}_j|S_j) = \text{vec}\left(\left(\sum_{i=1}^n I(B_i = j) w_i g(\mathbf{X}_i)\right) \mathsf{E}(h|S_j)^\top\right)
$$

and

$$
\Sigma_j = \text{COV}(\mathbf{T}_j|S_j)
$$
  
=  $\frac{w_{\cdot j}}{w_{\cdot j} - 1} \text{COV}(h|S_j) \otimes \left(\sum_i I(B_i = j) w_i \left(g(\mathbf{X}_i) \otimes g(\mathbf{X}_i)^\top\right)\right)$   
-  $\frac{1}{w_{\cdot j} - 1} \text{COV}(h|S_j) \otimes \left(\sum_i I(B_i = j) w_i g(\mathbf{X}_i)\right) \otimes \left(\sum_i I(B_i = j) w_i g(\mathbf{X}_i)\right)^\top$ 

where  $\otimes$  is the Kronecker product. The conditional expectation and covariance of **T**, aggregated over all *r* blocks, are then given by

$$
\mathsf{E}(\mathbf{T}|S_j) = \boldsymbol{\mu} = \sum_{j=1}^r \boldsymbol{\mu}_j = \sum_{j=1}^r \mathsf{E}(\mathbf{T}_j|S_j),
$$
  

$$
\mathsf{COV}(\mathbf{T}|S_j) = \boldsymbol{\Sigma} = \sum_{j=1}^r \boldsymbol{\Sigma}_j = \sum_{j=1}^r \mathsf{COV}(\mathbf{T}_j|S_j).
$$

# **Affiliation:**

Torsten Hothorn Institut für Statistik Ludwig-Maximilians-Universität München Ludwigstraße 33 DE-80539 München, Germany E-mail: [Torsten.Hothorn@R-project.org](mailto:Torsten.Hothorn@R-project.org) URL: <http://www.stat.uni-muenchen.de/~hothorn/>

Kurt Hornik, Achim Zeileis Department of Statistics and Mathematics Wirtschaftsuniversität Wien Augasse 2–6 AT-1090 Wien, Austria E-mail: [Kurt.Hornik@R-project.org](mailto:Kurt.Hornik@R-project.org), [Achim.Zeileis@R-project.org](mailto:Achim.Zeileis@R-project.org)

Mark A. van de Wiel Department of Mathematics Vrije Universiteit Amsterdam De Boelelaan 1081a NL-1081 HV Amsterdam, The Netherlands E-mail: [mark.vdwiel@vumc.nl](mailto:mark.vdwiel@vumc.nl)